## **DAFTAR ISI**

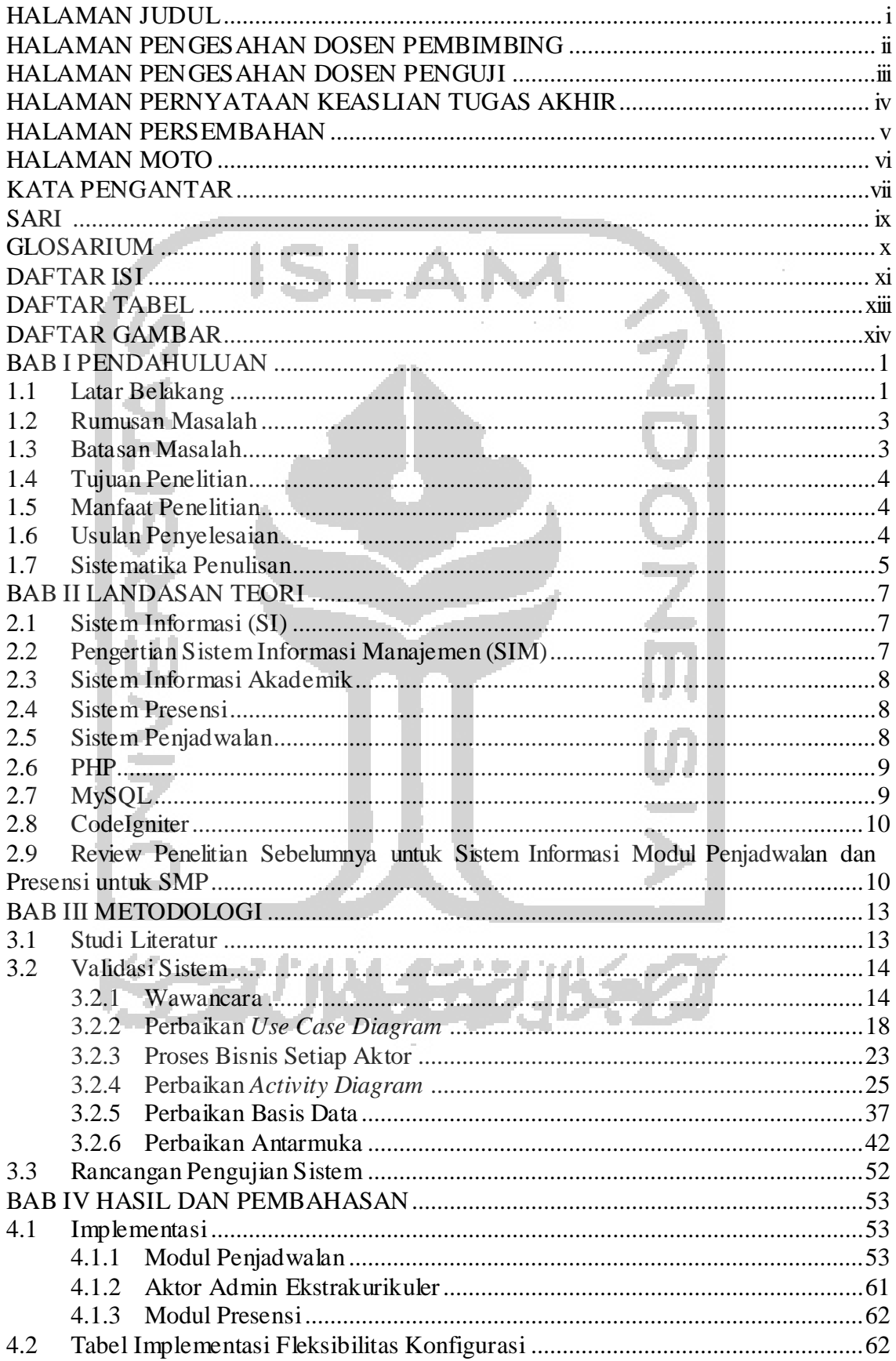

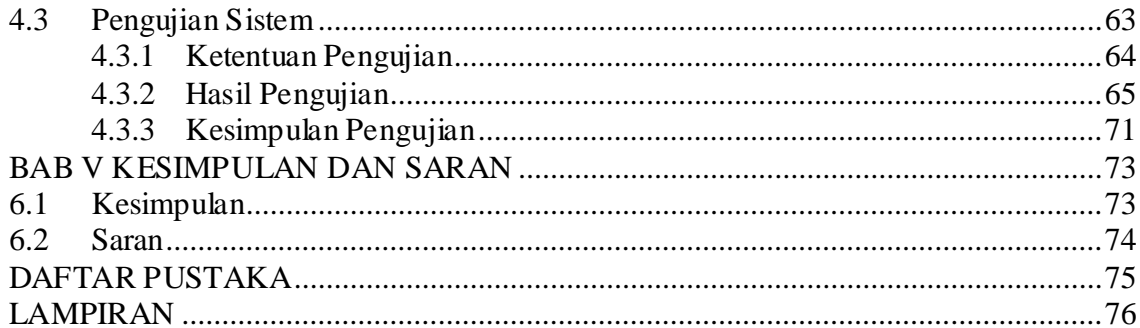

 $xii$ 

Ç

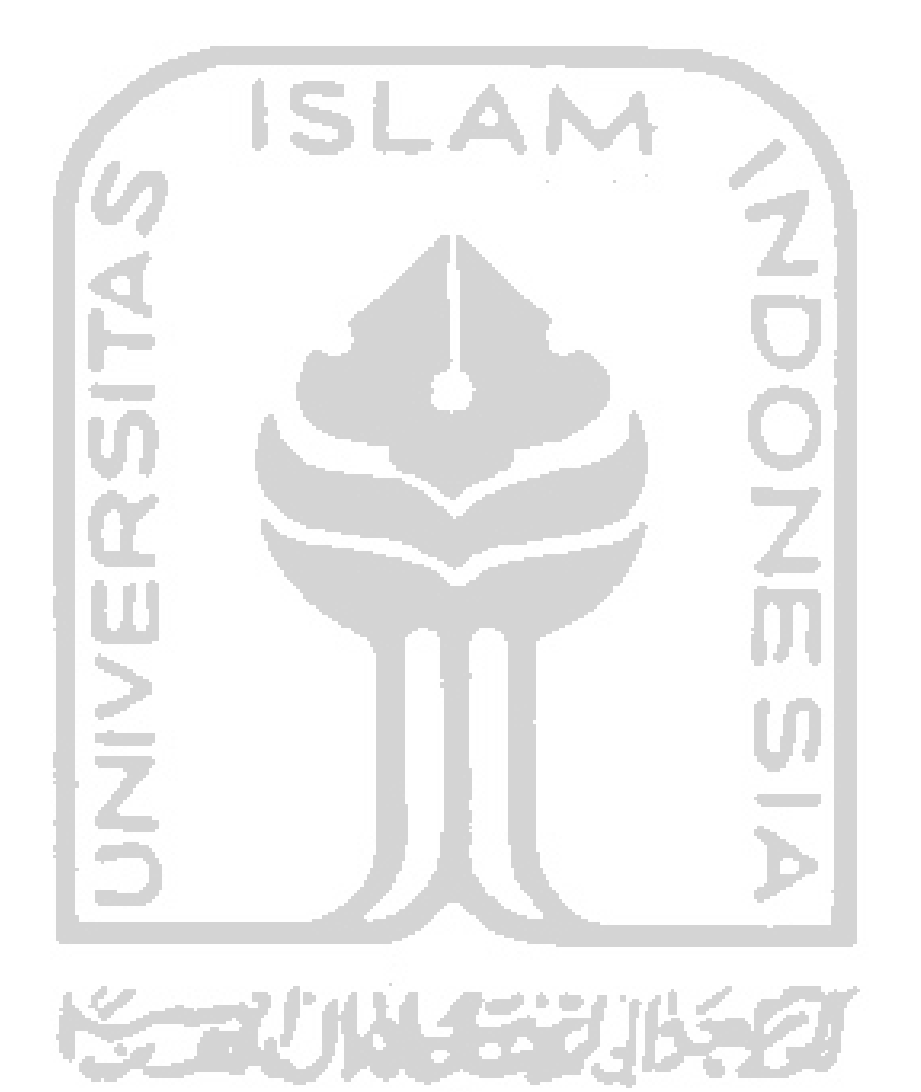

## **DAFTAR TABEL**

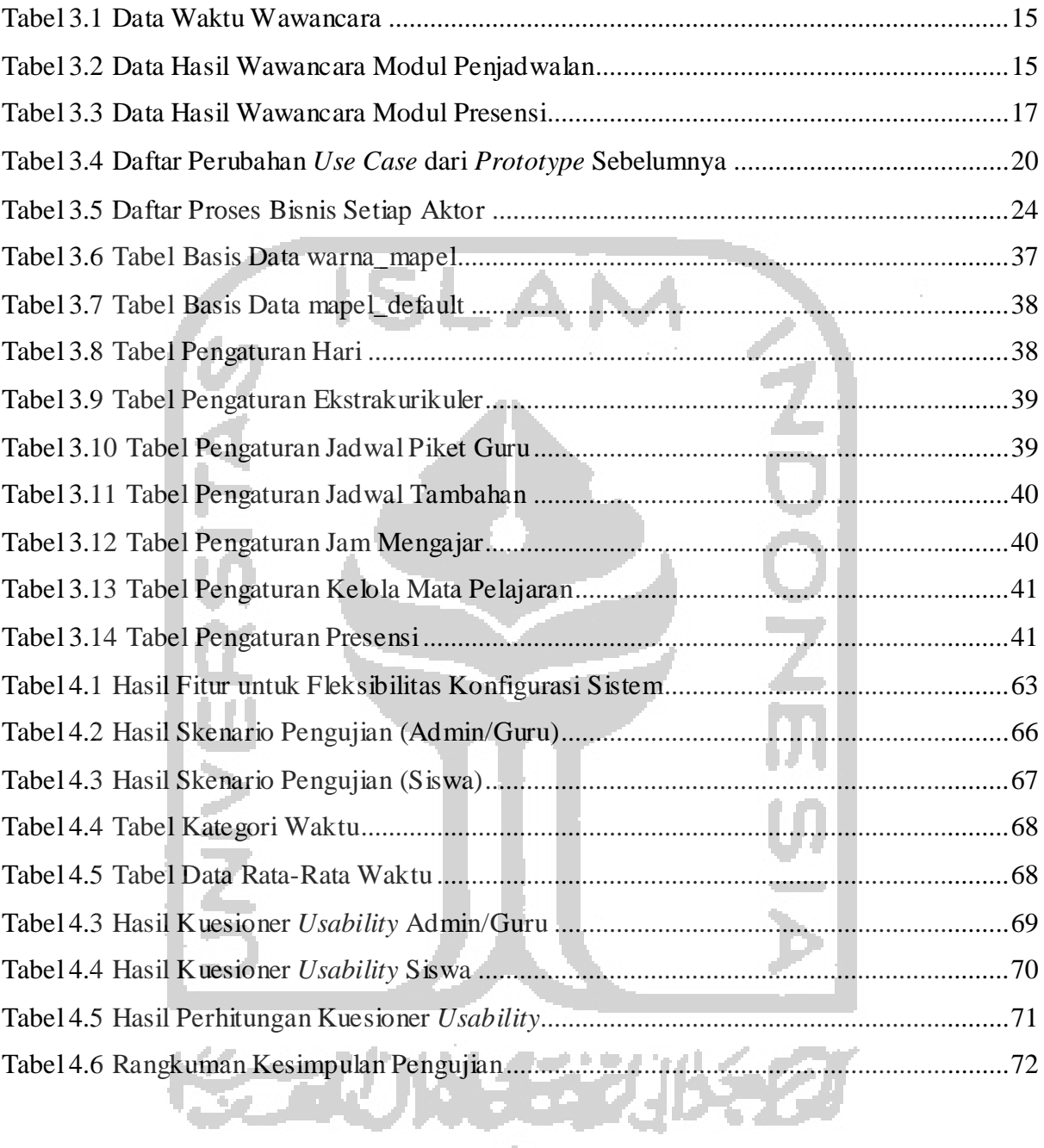

## **DAFTAR GAMBAR**

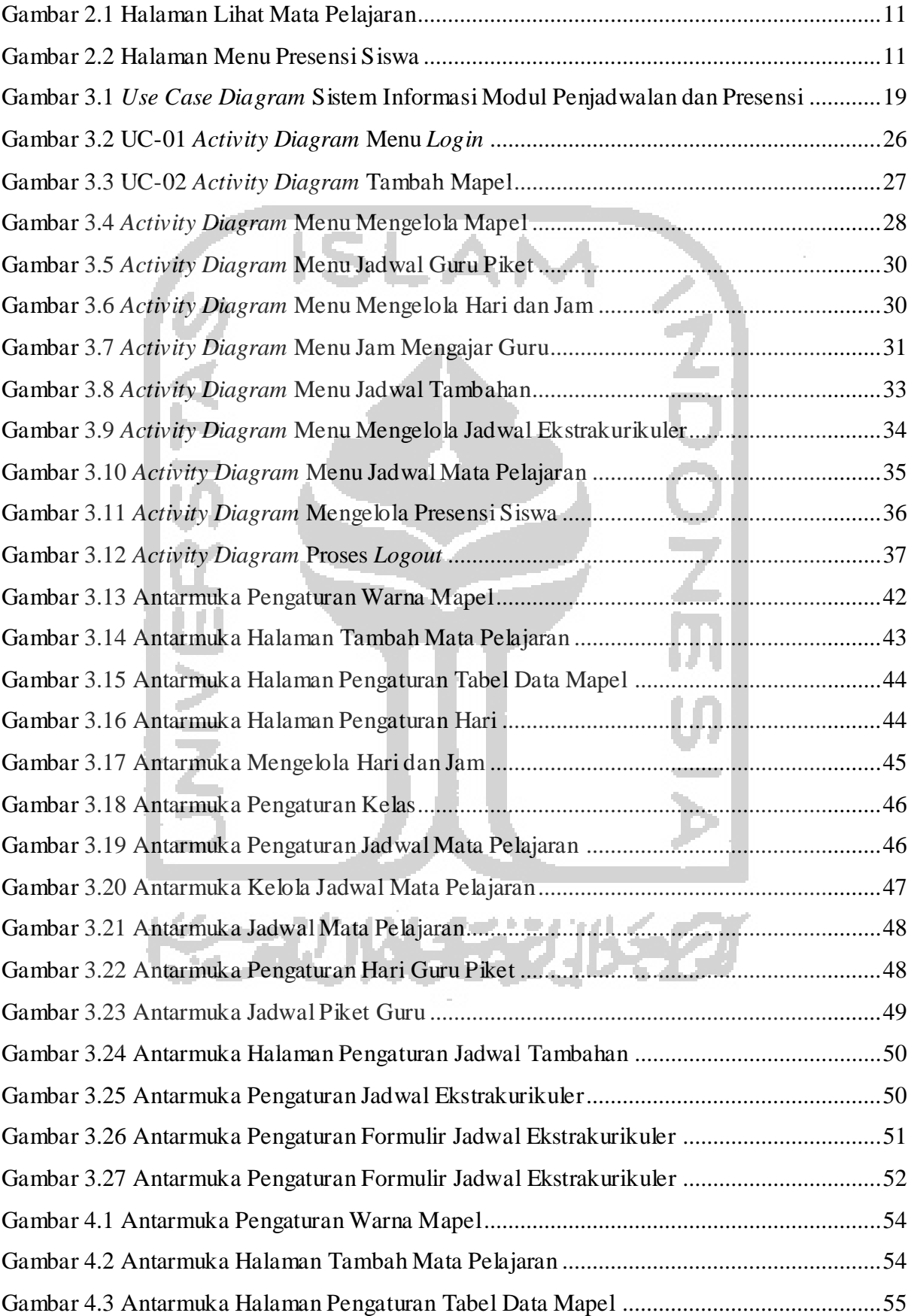

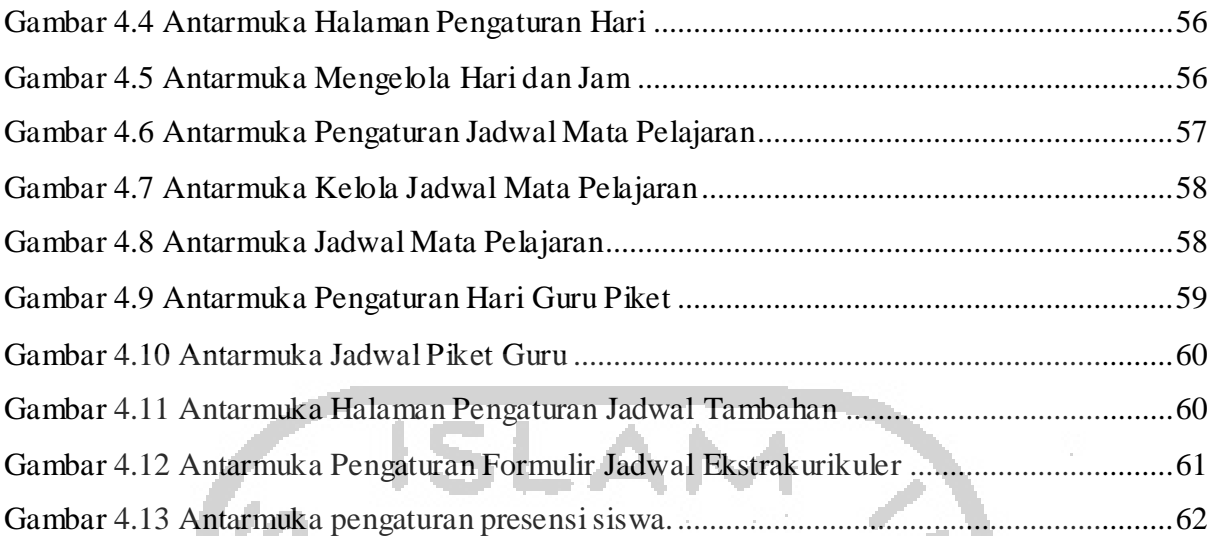

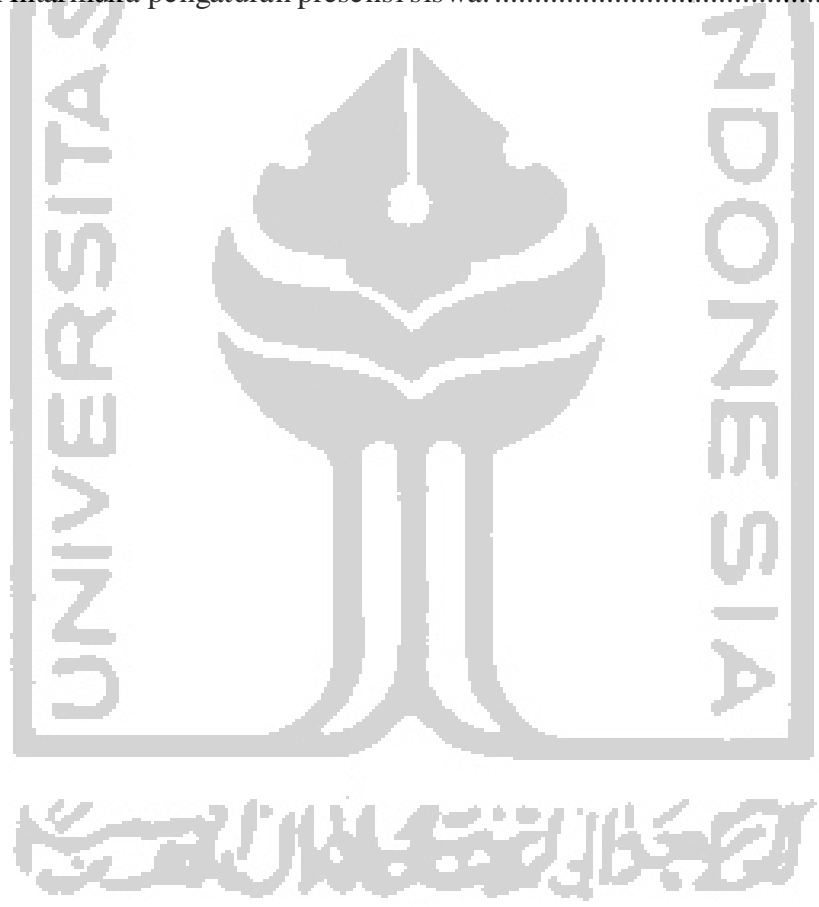